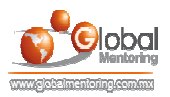

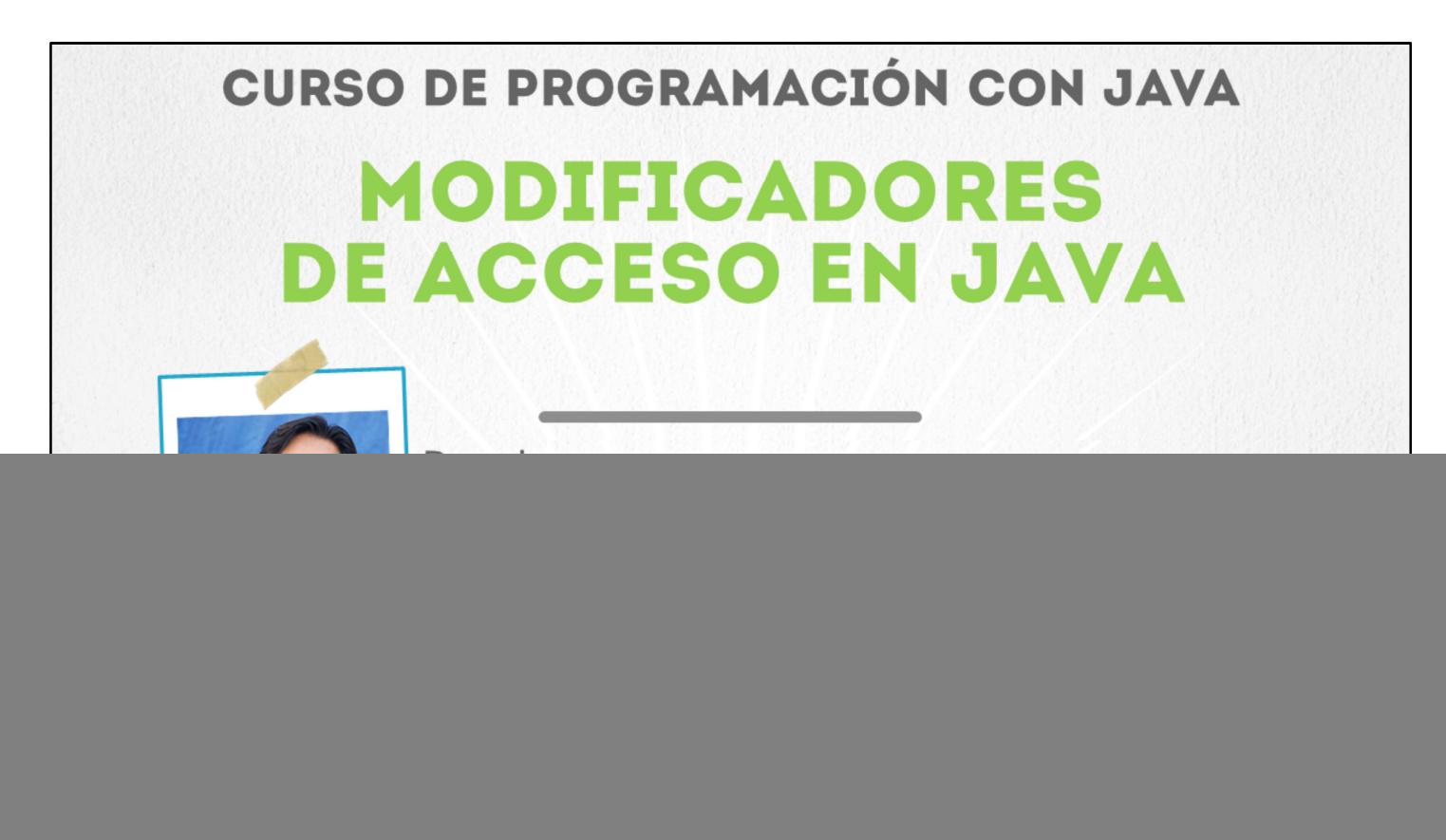

Hola, te saluda Ubaldo Acosta. Bienvenida o bienvenido nuevamente. Espero que estés listo para comenzar con esta lección.

Vamos a estudiar el tema de modificadores de acceso en Java.

¿Estás listo? Ok, ¡Vamos!

![](_page_1_Picture_1.jpeg)

![](_page_1_Picture_75.jpeg)

En esta lección veremos el tema de modificadores de acceso, los cuales controlan quienes pueden utilizar cada una de las características de la clase que estamos definiendo.

Los modificadores de acceso se pueden aplicar a la definición de una clase, un atributo, un método de una clase o el constructor de una clase.

La tabla muestra las posibles combinaciones de cada uno de los modificadores y donde se pueden aplicar. Existen cuatro tipos de modificadores de acceso, y la flecha indica el orden de menos a más restrictivo, por ejemplo public es el menos restrictivo ya que todas las clases externas pueden hacer uso del elemento que se ha definido como tal, y el más restrictivo es private, el cual sólo puede ser accedido por la misma clase donde se ha definido el elemento.

La palabra "default" o package no es una palabra reservada, a diferencia de public, protected y private, esto quiere decir que para definir una variable de tipo default o de tipo paquete, basta con omitir el modificador de acceso, es decir, si no se especifica ningún modificador de acceso por default el elemento definido es de tipo default o package.

A continuación veremos lo que significa cada uno de los modificadores.

![](_page_2_Picture_1.jpeg)

![](_page_2_Figure_2.jpeg)

En esta lámina veremos el uso de modificador public. Como vimos en la primera lámina, el modificador public aplica para para todo tipo de elementos en Java, desde una clase, un atributo, un método o un constructor.

Este es el modificador de acceso menos restrictivo, por lo tanto, si deseamos que cualquier otra clase acceda a algún elemento definido, entonces debemos utilizar el modificador de acceso public. De esta manera cualquier otra clase, ya sea dentro del mismo paquete o en uno distinto podrá acceder al elemento definido como public.

En la tabla se indica que si utilizamos este modificador de acceso, la notación dentro del diagrama de clases mostrado se marca el elemento con el símbolo +, indicando que se trata de un elemento de acceso público, y como su nombre lo dice al marcarlo como público entonces todas las demás clases podrán acceder a este elemento, el cual puede ser una clase, un atributo, un método o un constructor como hemos ya comentado.

Entonces, sin importar donde se encuentra la otra clase que desea acceder al elemento público, y sin importar si desciende o no de la clase que define el elemento público, estas otras clases podrán acceder al elemento definido como público. Este modificador es el más simple de aplicar y en resumen lo utilizaremos cuando deseemos que las demás clases accedan sin problemas a nuestro elemento marcado como público.

Por ello es común que los métodos de tipo get y/o set de los atributos de una clase se definan como public, ya que estos métodos el objetivo es que sean accedidos por cualquier otra clase, y así puedan ya sea leer y/o modificar el estado de un objeto a través de estos métodos.

![](_page_3_Picture_1.jpeg)

![](_page_3_Picture_60.jpeg)

El siguiente modificador que revisaremos es el modificador protected.

Este modificador lo utilizaremos cuando deseemos proteger de las clases que no descienden directamente de la clase que define el elemento protected y que no puedan acceder a dicho elemento.

Por lo tanto, será común encontrar el modificador protected en atributos o métodos de una clase, con el objetivo de que las clases hijas puedan acceder a estos elementos, ya sea en el mismo paquete o en un paquete distinto. De allí su nombre, el cual protege del acceso de clases externan que no tienen nada que ver con la jerarquía de subclases.

En el diagrama se puede observar el símbolo #, el cual se usa para denotar un elemento marcado con el modificador de acceso protected.

Cabe señalar que este modificador no aplica en la definición de una clase, es decir, no es posible definir una clase de tipo protected.

![](_page_4_Picture_1.jpeg)

![](_page_4_Figure_2.jpeg)

Ahora veremos el modificador de acceso default o package. Como su nombre lo indica este modificador limita el acceso a las clases definidas dentro del mismo paquete, por lo que cualquier otra clase fuera del paquete donde se ha definido el elemento no podrá acceder a dichos elementos.

Este modificador no tiene una palabra reservada, sino que la omisión de cualquier modificador, el compilador entiende que se tratará como de tipo default o package. Este modificador no es común encontrarlo, por ser poco seguro, ya que permite que cualquier clase del paquete pueda acceder al elemento en cuestión, sin embargo, si es lo que deseamos podemos aplicar precisamente este modificador de acceso al elemento deseado.

La notación en el diagrama para reconocer un atributo de tipo default es  $e$ l símbolo  $\sim$ 

![](_page_5_Picture_1.jpeg)

![](_page_5_Figure_2.jpeg)

Finalmente veremos el modificador de acceso private. Este modificador básicamente evita que cualquier otra clase, incluso las subclases accedan al elemento marcado como private.

Este modificador no se puede aplicar a la definición de una clase, ya que no podemos definir una clase privada.

El símbolo que utilizamos para definir un elemento privado es el símbolo - .

Es común aplicar este tipo de modificador a los atributos de una clase, ya que la idea es que sea a través de los métodos get/set como se acceda al objeto, pero no directamente a los atributos, por lo tanto los atributos se definen como privados.

También podemos crear métodos privados, que sólo podrán ser accedidos desde la clase donde se definen y desde ninguna otra clase. Por último es posible definir Constructores privados, con un objetivo similar, ser utilizados únicamente por la clase que los está definiendo, y así evitar su acceso desde otras clases.

Vamos a crear un ejercicio donde pongamos en práctica estos modificadores de acceso.

![](_page_6_Picture_1.jpeg)

![](_page_6_Picture_2.jpeg)

![](_page_7_Picture_1.jpeg)

![](_page_7_Picture_2.jpeg)

En Global Mentoring promovemos la Pasión por la Tecnología Java. Te invitamos a visitar nuestro sitio Web donde encontrarás cursos Java Online desde Niveles Básicos, Intermedios y Avanzados, y así te conviertas en un experto programador Java.

Además agregamos nuevos cursos para que continúes con tu preparación como programador Java profesional. A continuación te presentamos nuestro listado de cursos:

- **O** Lógica de Programación
- Fundamentos de Java
- **O** Programación con Java
- **O** Java con JDBC
- **O** HTML, CSS y JavaScript
- Servlets y JSP's
- **Struts Framework**
- **Hibernate Framework**
- **Spring Framework**
- **O** JavaServer Faces
- **O** Java EE (EJB, JPA y Web Services)
- **O** JBoss Administration
- Android con Java

Datos de Contacto: HTML5 y CSS3

Sitio Web: www.globalmentoring.com.mx Email: informes@globalmentoring.com.mx

![](_page_7_Picture_20.jpeg)